## 初級C言語講座Vol.1

#### C言語とは

- 1972年 アメリカはAT&T研究所で誕生 Unixのために作られた?らしい
- 高級言語としては、非常に高速である
- 現在使われている各種プログラミング言語に対し、 C言語の作法などが受け継がれている
- 初心者が初めて学ぶ言語に最適であり、またより 深く掘り下げることも出来る言語

#### VisualStudio

- Microsoftの提供する統合開発環境
- 実際の現場でもよく利用されている
- 以前は結構高価な製品だったが、今は無料で手に 入れることも可能(Express Edition)
- 情報画像学科の学生は上位バージョンを学科から 借りることも可能

## VisualStudioの使い方1

- まず、プロジェクトを作らないと話にならない。 [ファイル]->[新規作成]->[プロジェクト]からウィザー ドを開く
- 初級講座で扱うのは、コンソールアプリケーション [VisualC++]から[Win32]、そして[Win32コンソール アプリケーション]を選択する
- 名前がないプロジェクト 名前をつける必要がある。プロジェクト名に適宜入 力。ファイルの保存場所を確認して[ok]を押す
- 空のプロジェクト 諸事情により、最初は空のプロジェクトで。 チェックボックスにチェックしてから続ける。

## VisualStudioの使い方2

- ソースファイルの追加 プログラムを記述するファイルを追加しよう。 [プロジェクト]->[新しい項目] [コード]->[C++ファイル(.cpp)] 名前を入力(半角英数で)して[追加]をクリック! ソリューションエクスプローラーのソースファイルに 追加されたことを確認
- さあ、次はプログラムの記述だ!

#### Hello World

• 実際にプログラムを動かそう 下記のプログラムを入力

```
#include <stdio.h>
int main(void)
{
   printf("Hello world!!\n");
   return 0;
}
```
# 四則演算

```
● 下記のプログラムを入力
```

```
#include <stdio.h>
int main(void)
{
    int a,b,wa,sa,seki,syo;
   a=10;
   b=3;
   wa=a+b;
    sa=a-b;seki=a*b;
   syo=a/b;
    printf("%d+%d=%d\n", a, b, wa);
    printf("%d-%d=%d¥n", a, b, sa);
    printf("%d*%d=%d\n",a,b,seki);
    printf("%d/%d=%d\n", a, b, syo);
   return 0;
```
}

小数

● 下記のプログラムを入力

#include <stdio.h>

int main(void)  $\mathbf{1}$ 

```
int a,b,iSyo;
float c, fSyo;
```

```
a=10;
b=3;
```

```
c=3.0;
```

```
iSyo=a/b;fSyo=a/c;
```

```
printf("違いを確認!\n");
printf("a/b=%d\n",iSyo);
printf(a/c=\frac{9}{4}f\in",fSyo);
```

```
return 0;
```
}

#### 入出力基本

● 下記のプログラムを入力

#### #include <stdio.h>

```
int main(void)
{
```
}

```
int year, month, day;
```

```
printf("誕生年を入力してください\+n=>");
scanf("%d", &year);
printf("誕生月を入力してください¥n=>");
scanf("%d", &month);
printf("誕生日を入力してください¥n=>");
scanf("%d", &day);
```
printf("あなたの誕生年月日は\n%d年%d月%d日\nですね?\n", year, month, day); return 0;

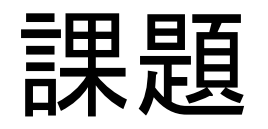

- 2つの値(a,b)を入力して、次の値を出力するプロ グラムを作れ
	- 三角形の面積(a:底辺 b:高さ)
	- 円の面積(a:半径)
	- 電圧(a:抵抗 b:電流)
	- 抵抗(a:電流 b:電圧)
	- 電流(a:電圧 b:抵抗)

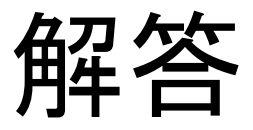

```
#include <stdio.h>
int main(void)
\mathbf{1}int a,b;
   float san, en, v, r, i;
   printf("aの値\n=>");
   scanf("%d", \&a);
   printf("bの値\n=>");
   scanf("%d", \&b);
    // 小数点以下を残した式にするために、
    // *.*のような記述を加えている。
   // 別の手段もあるが、それは後日。
   san=a*b/2.0;
   en=a*a*3.14;
   v=b*a;
   r=(b*1.0)/a;
   i=(a*1.0)/b;printf("三角形の面積%f\n円の面積%f\n", san, en);
   print("電圧%f\n抵抗%f\n電流%f\n",v,r,i);return 0;
```
}